# **Notice of Annual General Meeting 2020**

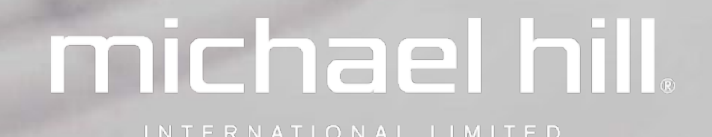

# **Notice of Annual General Meeting**

Notice is given that the Annual General Meeting of Shareholders of Michael Hill International Limited ACN 610 937 598 ('Company') will be held as a virtual meeting online a[t https://web.lumiagm.com/350660334,](https://web.lumiagm.com/350660334) on Tuesday 27 October 2020 at 10am (AEST) ('the Meeting').

The Explanatory Notes accompany and form part of this Notice of Annual General Meeting ('Notice').

## **ITEMS OF BUSINESS**

#### **Item 1: Chair, CEO and CFO Presentations Item 2: Financial Statements and Reports**

To receive and consider the Company's Annual Report for the year ended 28 June 2020, comprising the Financial Report, Directors' Report and the Auditor's Report.

#### **Item 3: Remuneration Report**

#### **Resolution 1. Remuneration Report**

To consider and, if thought fit, pass the following advisory resolution:

"That the Remuneration Report for the year ended 28 June 2020 (as set out in the Directors' Report) is adopted."

**Voting exclusion:** The Company will disregard any votes on this resolution by certain persons. Details of the applicable voting exclusions are set out in the 'Voting restrictions' section of the 'Information for shareholders' section of this Notice.

#### **Item 4: Election and re-election of Directors**

#### **Resolution 2. Ms Jacqueline Naylor**

To consider, and if thought fit, to pass the following resolution as an ordinary resolution:

"That Ms Jacqueline Naylor (appointed as a Director of the Company on 15 July 2020) who retires in accordance with ASX Listing Rule 14.4 and Rule 36.2 of the Company's Constitution and, being eligible, offers herself for election, be elected as a Director of the Company."

#### **Resolution 3. Mr Robert Fyfe**

To consider, and if thought fit, to pass the following resolution as an ordinary resolution:

"That Mr Robert Fyfe who retires by rotation in accordance with ASX Listing Rule 14.4 and Rule 38.6 of the Company's Constitution and, being eligible, offers himself for re-election, be re-elected as a Director of the Company."

#### **Item 5: Constitution amendments**

#### **Resolution 4. Amendments to the Constitution**

To consider and, if thought fit, to pass the following resolution as a special resolution:

"That in accordance with section 136(2) of the Corporations Act, the Company's Constitution be amended as set out in the Explanatory Notes with immediate effect."

#### **Item 6: General business**

To consider any other business as may be lawfully put forward in accordance with the Constitution of the Company.

By order of the Board

**Emily Bird**

Company Secretary

# **Information for shareholders**

## **PARTICIPATION IS ONLINE ONLY THIS YEAR**

All shareholders may attend the Meeting.

Due to the impact of the coronavirus pandemic, the Company has made alternative arrangements to the format of this year's Meeting. The Meeting will be held virtually (online) only. There will not be a meeting where shareholders can attend in person.

You may participate in the Meeting by:

- attending the Meeting via the live webcast where voting and questions will be facilitated during the Meeting
- submitting your votes by proxy in advance of the meeting. Instructions on how to submit your votes by proxy are contained in this section of the Notice of Meeting
- submitting your questions in advance of the meeting.

#### **Technical difficulties**

If there is a technical difficulty affecting any online participants, the Chair may continue to hold the Meeting and transact business, including conducting a poll and voting in accordance with valid proxy instructions. For this reason, the Company encourages shareholders to lodge a directed proxy by 10am on Sunday 25 October 2020, even if they intend to participate online.

#### **How to register, participate and vote online for the Meeting**

Registration for the Meeting will open at 9.30am (AEST) on Tuesday 27 October 2020. Shareholders wishing to participate in the Meeting may do so via computer or a mobile device at <https://web.lumiagm.com/350660334> and entering the following details:

- **Meeting ID: 350-660-334**
- **Username: Your unique shareholder number (SRN/HIN/CSN/HRN) which can be found on recent shareholding statements**
- **Password:**
	- » **For Australian security holders: Postcode of registered holding**
	- » **For New Zealand security holders: NZL**
	- » **For other overseas residents: The relevant three character country code set out in the attached Online Meeting Guide.**

More information regarding participating in the Meeting, including browser requirements and information for overseas shareholders, is detailed in the Online Meeting Guide attached to this Notice of Meeting.

If you have any questions in relation to registering online for the Meeting or attending the live Meeting webcast, please call Computershare on +61 3 9415 4024 during the online registration period which will open 30 minutes prior to the start of the meeting.

### **QUESTIONS**

Only verified shareholders may ask questions or make comments during the Meeting, by submitting their question or comment in writing online via the virtual platform. Shareholders will be able to submit their question or comment as soon as the Meeting commences. The Company encourages shareholders to submit their question or comment as early as possible during the Meeting, and not wait until the relevant item is being discussed.

In addition to asking questions at the meeting, written questions to the Board, the Group Executive and the Auditors of the Company, may be submitted by no later than 10am AEST on Friday 23 October 2020 to investor@michaelhill.com.au.

The Company will seek to address the raised relevant questions during the course of the Meeting. Please note that individual responses may not be sent to shareholders.

## **VOTING**

#### **Entitlement to vote**

The Company has determined that for the purposes of the Meeting (including voting), shareholders will be taken to be those persons who are the registered holders of shares in the Company as at 10am (AEST) on Sunday 25 October 2020.

#### **All resolutions will be by poll**

As shareholders are being asked to participate virtually in the Meeting, and in accordance with the *Corporations (Coronavirus Economic Response) Determination (No. 1) 2020,* each resolution will be conducted by a poll.

#### **Voting options**

A shareholder who is entitled to attend and vote at the Meeting may do so:

- electronically, using the virtual meeting platform during the Meeting
- by proxy
- by corporate representative (if the shareholder is a corporation), or
- by attorney.

#### **Electronic direct voting**

Electronic direct voting will be used at this year's online Meeting via the virtual platform. Detailed instructions on how to log in to, vote and ask questions during the meeting are set out in the attached Online Meeting Guide.

#### **Voting by proxy**

Shareholders are encouraged to exercise their right to vote by proxy. A proxy must be a natural person and need not be a shareholder of the Company. Proxies can be appointed in respect of all or a portion of a shareholder's votes. If shareholders are entitled to cast two or more votes, they can appoint two proxies each to exercise a specified portion of their voting rights.

For the appointment of a proxy to be effective, completed proxy forms must be received by the Company's share registry no later than 10am on Sunday 25 October 2020.

#### **Submitting your proxy**

Shareholders may appoint a proxy either:

- online
	- » at [www.investorvote.com.au](http://www.investorvote.com.au/) using the secure access information contained in the personalised letter sent to shareholders dated 25 September 2020
	- by using a mobile device to scan the personalised QR code contained in the personalised letter to shareholders dated 25 September 2020
- by mail or fax, as detailed on the proxy form.

If you wish to appoint a proxy by mail or fax, please contact Company's share registry by calling 1300 555 159, to request a personalised proxy form be sent to you. As this method may result in delays receiving validly completed forms, shareholders are encouraged to submit their proxy votes online using one of online methods above.

#### **Corporate representatives**

Corporate shareholders and corporate proxies may appoint a representative in accordance with the *Corporations Act 2001* (Cth) ('Corporations Act'). The Company will require a certificate appointing the corporate representative. A form of certificate may be obtained from the Company's share registry by calling 1300 555 159 or at www.computershare.com.au.

The certificate must be lodged with the Company before the Meeting commences. The certificate will be retained by the Company. A corporate representative will not be permitted to vote at the Meeting unless the necessary certificate of appointment has been produced prior to admission to the Meeting.

#### **Appointing the Chair as your proxy**

The Chair of the Meeting intends to vote all available undirected proxies in favour of all of the resolutions.

If you complete a proxy form that authorises the Chair of the Meeting to vote on your behalf as proxy, and you do not mark any of the boxes so as to give the Chair directions about how your vote should be cast, then, in accordance with the express authority provided for in the voting form, the Chair will vote in favour of all resolutions, including Resolution 1 even though it is directly or indirectly connected with the remuneration of a member of the KMP.

If you wish to appoint the Chair of the Meeting as your proxy, and you wish to direct her how to vote, please tick the appropriate box on the form.

If you appoint as your proxy any director of Michael Hill, except the Chair of the Meeting, or any other KMP or any of their closely related parties and you do not direct your

proxy how to vote on Resolution 1, he or she will not vote your proxy on that item of business.

#### **Power of Attorney**

If a shareholder has appointed an attorney to attend and vote at the Meeting or if the proxy form is signed by an attorney, the power of attorney must, unless it has previously been lodged with Computershare for notation, be received by the Company's share registry by no later than 10am on Sunday 25 October 2020.

#### **Voting restrictions**

The Corporations Act and the ASX Listing Rules require that certain persons must not vote in particular ways, and the Company must disregard particular votes cast by or on behalf of certain persons, on certain resolutions to be considered at the Meeting. These voting exclusions are described below.

#### **Resolution 1 – Remuneration Report**

Votes may not be cast, and the Company will disregard any votes cast, on Resolution 1:

- by or on behalf of any KMP member whose remuneration details are included in the Remuneration Report, or any of their closely related parties, regardless of the capacity in which the votes are cast, or
- by any person who is a KMP member as at the time the resolution is voted on at the Meeting, or any of their closely related parties, as a proxy,

unless the votes are cast as a proxy for a person who is entitled to vote on the resolution:

- in accordance with a direction in the proxy appointment, or
- by the Chair of the Meeting in accordance with an express authorisation in the proxy appointment to cast the votes even if the resolution is connected directly or indirectly with the remuneration of a KMP member.

For the purposes of these voting exclusions:

- the 'KMP' (or key management personnel) are those persons having authority and responsibility for planning, directing and controlling the activities of the Company's consolidated group, either directly or indirectly. This includes all Directors (executive and non-executive) and select members of the Company's Group Executive. The KMP for the Company's consolidated group during the year ended 28 June 2020 are listed in the Remuneration Report contained in the Company's 2020 Annual Report
- a 'closely related party' of a KMP member means:
	- » a spouse or child of the member, or
	- » a child of the member's spouse, or
	- $\gg$  a dependant of the member or of the member's spouse, or
	- anyone else who is one of the member's family and may be expected to influence the member, or be influenced by the member, in the member's dealings with the entity, or
	- a company the member controls.

The Company will also apply these voting exclusions to persons appointed as attorney by a shareholder to attend and vote at the Meeting under a power of attorney, as if they were appointed as a proxy.

# **Explanatory Notes**

#### **Item 2: Financial Statements and Reports**

The Corporations Act requires the Financial Report and the reports of the Directors and the Auditor be laid before the Meeting. Shareholders will be given a reasonable opportunity to raise questions and make comments on these reports at the Meeting.

The Company's Auditor will be present at the Meeting to answer questions regarding the audit and the Auditor's Report.

There is no requirement for a formal resolution on this item.

#### **Item 3: Remuneration Report (Resolution 1)**

Shareholders are asked to adopt the Company's Remuneration Report for the year ended 28 June 2020. The Remuneration Report is set out in the Directors' Report section of the Company's 2020 Annual Report.

The Company's remuneration strategy is to align shareholder value with executive reward. The Company's remuneration framework aims to attract, motivate and retain talent, reward achievement of strategic objectives and create a reward differentiation to drive performance values and behaviours.

The vote on Resolution 1 is advisory only and does not bind the Directors or the Company. However, a reasonable opportunity for discussion of the Remuneration Report will be provided at the Meeting. The Board will take into account the discussion on this resolution and the outcome of the vote when considering the future remuneration arrangements of the Company.

#### **Recommendation**

The Board recommends that shareholders vote **FOR** Resolution 1.

#### **Item 4: Election and re-election of Directors (Resolutions 2 & 3)**

Rules 38.1 and 38.6 of the Company's Constitution requires a minimum of one director to retire by rotation at the Meeting, and that a director must not hold office without re-election past the third Annual General Meeting following that director's appointment or three years, whichever is longer. Robert Fyfe has held office as a director without re-election since the Company's Annual General Meeting in 2017, and will retire and offer himself for re-election by shareholders at the Meeting.

Rule 36.2 of the Company's Constitution requires a director who is appointed by the Board to retire at the next Annual General Meeting following their appointment. Jacqueline Naylor was appointed as a director in the period since the 2019 Annual General Meeting, and will retire and offer herself for election by shareholders at the Meeting.

Profiles of the Directors are as follows:

#### **Robert Fyfe**

Independent non-executive director

- Member of the Board since 9 June 2016
- Chair, People Development & Remuneration **Committee**
- Member, Audit & Risk Management Committee

Rob served as CEO of Air New Zealand between 2005 and 2012, a period that saw a resurgence in Air New Zealand to become one of the most recognised and awarded airlines in the world and one of the best performers in a tough industry.

Prior to Air New Zealand, Rob had gained extensive general management experience in various retail businesses operating in New Zealand, Australia and Great Britain.

Rob is also an independent non-executive director of Air Canada.

#### **Jacqueline Naylor**

Independent non-executive director

- Member of the Board since 15 July 2020
- Member, Audit & Risk Management Committee

Jacqueline is a highly regarded Australian retail leader with over thirty years' executive and board experience in retail, fashion and eCommerce. She is currently an independent non-executive director of Myer and Cambridge Clothing and was previously a director of PAS Group, Macpac and the Virgin Australia Melbourne Fashion Festival. This follows an extensive career as a retail executive (and later an Executive Director) at the Just Group, where Jacqueline oversaw merchandising, marketing and brand strategies across a portfolio of 800 stores.

#### **Recommendation**

The Board (other than the Director who is the subject of the relevant resolution) considers Robert Fyfe and Jacqueline Naylor as independent directors, and recommends that shareholders vote **FOR** Resolution 2 and Resolution 3.

#### **Item 5: Amendments to the Constitution (Resolution 4)**

Shareholders will note that there has been a significant amount of discussion around the technological evolution of shareholder meetings. The Corporations Act was temporarily modified in 2020 by the *Corporations (Coronavirus Economic Response) Determination (No. 1) 2020*, which has enabled the Company to hold the Meeting in an entirely virtual format and improve the opportunity for shareholder attendance and participation in the Meeting using technology.

The Company has recently undertaken a review of its Constitution and proposes a number of modifications to reflect developments in or accord with the prevailing market practices, requirements of the Corporations Act and ASX Listing Rules, and matters of a drafting or technical nature.

The key amendments proposed are designed to enable the Company to embrace technology to efficiently and flexibly administer general meetings going forward while encouraging shareholder participation. In this regard, broadly the changes are:

- to allow and facilitate virtual meetings (subject to applicable laws)
- to provide greater clarity around the procedures that can be used to conduct and participate in and vote at virtual or hybrid meetings
- to allow direct voting
- to confirm that virtual attendees at virtual and hybrid meetings are deemed in attendance (for quorum and other purposes).

The Company also proposes a technical amendment to Rule 81 regarding restricted securities so that it is consistent with the ASX Listing Rules as amended on 1 December 2019, and a minor drafting change to reflect the current name of the Company.

A more detailed summary of the key proposed amendments is set out below.

A complete copy of the existing Constitution and a copy showing the proposed amendments can be accessed at the 'Annual General Meetings' section of the Investor Centre website at investor.michaelhill.com.

Under section 136(2) of the Corporations Act, amendments to the Constitution may only be made by special resolution of shareholders.

#### **Recommendation**

The Board recommends that shareholders vote **FOR** Resolution 4.

#### **Summary of key proposed Constitution amendments**

#### *Use of technology at general meetings (Rule 21A and Rule 22)*

The coronavirus pandemic has highlighted the need for companies to be agile and able to cater for changing times and unexpected circumstances.

Going forward the Company seeks to ensure that its Constitution affords it maximum flexibility (subject to the prevailing applicable laws) to hold hybrid or virtual general meetings; to utilise technology to efficiently administer, and allow shareholder participation in, general meetings.

The Company is proposing to include the following new Rule 21A (and delete unnecessary duplication from existing Rule 22) dealing with the use of technology and clarifying that a shareholder will be counted for quorum purposes where they attend a general meeting via technology.

#### *"21A. Use of technology at Meetings*

*21.8 The Company may hold a Meeting at two or more venues or at such other place or places as may be determined by the Directors using any form of technology which gives the Members as a whole a reasonable opportunity to participate. Subject to applicable law, the place or any place of the Meeting does not need to be a physical location and may be a virtual or online location.* 

*21.9 If the place or a place of the Meeting is determined by the Directors not to be a physical location and is* 

*facilitated by an instantaneous communication device which, by itself or in conjunction with other arrangements:* 

*(a) gives the general body of Members a reasonable opportunity to participate in the business of the Meeting; and*

*(b) enables the Members to vote on a show of hands, on a poll or by Direct Vote,*

*a Member present at the place is taken to be present at the Meeting and entitled to exercise all rights of a Member Present.* 

*21.10 If a separate meeting place is linked to the main place of the Meeting by an instantaneous communication device which, by itself or in conjunction with other arrangements:* 

*(a) gives the general body of Members a reasonable opportunity to participate in the business of the Meeting; and*

*(b) enables the Members to vote on a show of hands, on a poll or by Direct Vote,*

*a Member present at the place is taken to be present at the Meeting and entitled to exercise all rights as if he or she was present at the main place.* 

*21.11 If, before or during any Meeting of Members, any technical difficulty occurs where all Members may not be able to participate, the Chairman may, subject to the Corporations Act and this Constitution:*

*(a) adjourn the Meeting either for such reasonable period as may be required to fix the technology or to such other time and place as the Chairman deems appropriate; or*

*(b) allow the Meeting to continue."*

#### *Change of meeting place (Rule 25.7)*

…

Similarly, the Company wishes to ensure the Constitution affords it the flexibility to change the place of the meeting (for example, to an online location) where circumstances arise after the meeting has been convened making the existing place inappropriate. The Company proposes the following new Rule 25.7 to cater for this.

#### **25. Adjournments and postponements of Meetings**

*"25.7 The Directors may, by notice given in accordance with this Rule change the place of a Meeting if it considers (acting reasonably) that the place would be unreasonable or impractical, a change is necessary in the interests of conducting the Meeting efficiently, or it is otherwise in the interests of Members to do so, provided that:* 

*(a) a Meeting which is called in accordance with a member's requisition under the Corporations Act; or*

*(b) any other Meeting which is not called by the Directors,*

*may not be changed without the prior written consent of the person or persons who called or requisitioned the Meeting.* 

*Notice of the change of place of a Meeting must state the reason for the change of place and:* 

*(c) while the Company is Listed, be given to the Exchange and/or NZX (as applicable); and*

*(d) subject to the Corporations Act and the Listing Rules, be given in any other manner determined by the Directors*."

#### *Direct voting (Rule 26A)*

The Company is proposing amendments to allow for 'direct voting' at general meetings, where permitted by, and in accordance with the rules and procedures prescribed by the Directors. In broad terms, direct voting allows shareholders to deliver votes in non-traditional methods, including voting by electronic means.

The Company is proposing to include the following new 'Rule 26A Direct Voting' and definition of 'Direct Vote' (along with minor drafting changes throughout the Constitution for consistency).

#### *"26A. Direct Voting*

*26.10 The Board may, subject to law, determine that, at any Meeting of Members or a class of Members, a Member who is entitled to attend and vote at that Meeting is entitled to give their vote by Direct Vote.*

*26.11 The Board may, subject to this Constitution, prescribe regulations, rules and procedures in relation to the giving of Direct Votes (including specifying the form, method and timing of giving a Direct Vote at or for the purposes of a meeting in order for the vote to be valid) and for revoking a Direct Vote. Without limitation, such regulations, rules and procedures may permit a Member to give a Direct Vote prior to the relevant Meeting. The Board must specify in the notice of meeting, or in any document accompanying the notice of meeting or otherwise made available to Members for the purpose of the meeting, the form, method and timing of giving a Direct Vote in order for the Direct Vote to be valid.*

*26.12 If sent by post or fax, a Direct Vote must be signed by the Member or properly authorised attorney or, if the Member is a company, either under seal or by a duly authorised officer or attorney.*

*26.13 If sent or lodged electronically, a Direct Vote is taken to have been signed if it has been signed or authorised by the Member in the manner approved by the Board or specified in the notice of meeting.*

*26.14 At least 48 hours (or any shorter period as the Board may permit or specified by the Corporations Act) before the time for holding the relevant Meeting, adjourned meeting or a poll at which a person proposes to cast a notice of their voting intention, the Company must receive at its registered office or at such other electronic address or by such other electronic means specified for that purpose in the notice of meeting:*

*(a) the Direct Vote; and*

*(b) if relevant, any authority or power under which the Direct Vote was signed or a certified copy of that power or authority if not already lodged with the company.*

*26.15 A notice of voting intention is valid if it contains the following information:*

*(a) the Member's name and address or any applicable identifying notations such as the holder identification number or similar approved by the Board or specified in the notice of meeting; and*

*(b) the Member's voting intention on any or all of the resolutions to be put before the Meeting, in respect of which Meeting a determination has been made by the Board in accordance with Rule 26.10."*

*"Direct Vote means a notice of a Member's voting intention delivered to the Company by post, fax, electronic or other means approved by the Board and otherwise in accordance*  *with this Constitution and regulations, rules and procedures made by the Board in accordance with Rule 26A."*

#### *Restricted securities (Rule 81)*

On 1 December 2019 the ASX Listing Rules were amended. Relevantly, ASX Listing Rule 15.12 ('LR 15.12') was changed and contains new requirements which are required to be reflected in listed entities' constitutions in respect of restricted securities.

The new LR 15.12 will apply to the Company if it issues restricted securities in the future. The Company presently does not have any restricted securities on issue and has no current intention to issue restricted securities.

As such, although the new LR 15.12 does not currently affect the Company, it is taking the prudent approach to use the opportunity at this Meeting to amend its Constitution so that it is consistent with the amended LR 15.12.

Consequently, the Company is proposing to delete existing 'Rule 81 Restricted Securities' and replace with the following new Rule 81 which directly aligns with the language in LR 15.12.

#### *"81. Restricted Securities*

*81.1 The Company shall comply in all respects with the requirements of the Listing Rules with respect to Restricted Securities. Without limiting the generality of the above:* 

- *(a) a holder of Restricted Securities must not dispose of, or agree or offer to dispose of, the securities during the escrow period applicable to those securities except as permitted by the Listing Rules of the Exchange or the Exchange;*
- *(b) if the Restricted Securities are in the same class as quoted securities, the holder will be taken to have agreed in writing that the Restricted Securities are to be kept on the Company's issuer sponsored sub register and are to have a holding lock applied for the duration of the escrow period applicable to those securities;*
- *(c) the Company will refuse to acknowledge any disposal (including, without limitation, to register any transfer) of Restricted Securities during the escrow period applicable to those securities except as permitted by the Listing Rules of the Exchange or the Exchange; and*
- *(d) a holder of Restricted Securities will not be entitled to participate in any return of capital on those securities during the escrow period applicable to those securities except as permitted by the Listing Rules of the Exchange or the Exchange; and*
- *(e) if a holder of Restricted Securities breaches a restriction deed or a provision of the Company's Constitution restricting a disposal of those securities, the holder will not be entitled to any Dividend or distribution, or to exercise any voting rights, in respect of those securities for so long as the breach continues."*

# michael hill.

P

# \*L000001\*

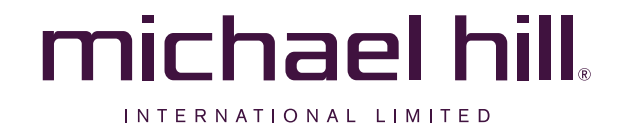

ACN 610 937 598

# **Need assistance?**

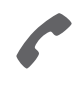

**Phone:** 1300 850 505 (within Australia) +61 3 9415 4000 (outside Australia)

**Online:** www.investorcentre.com/contact

For your proxy appointment to be effective it must be received by **10am (AEST) Sunday,**

**YOUR VOTE IS IMPORTANT**

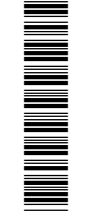

# **Proxy Form**

## **How to Vote on Items of Business Lodge your Proxy Form:**

All your securities will be voted in accordance with your directions.

#### **APPOINTMENT OF PROXY**

**Voting 100% of your holding:** Direct your proxy how to vote by marking one of the boxes opposite each item of business. If you do not mark a box your proxy may vote or abstain as they choose (to the extent permitted by law). If you mark more than one box on an item your vote will be invalid on that item.

# **Voting a portion of your holding:** Indicate a portion of your voting rights by inserting the percentage or number of securities you wish to vote in the For, Against or Abstain box or boxes. The sum of the votes cast must not exceed your voting entitlement or 100%. The most very server access information<br>
In of your holding: Indicate a portion of your voting rights by inserting the<br>
The votes cases information<br>
The votes cases information<br>
The votes cases information<br>
SAMPLIN: 199999

**Appointing a second proxy:** You are entitled to appoint up to two proxies to attend the meeting and vote on a poll. If you appoint two proxies you must specify the percentage of votes or number of securities for each proxy, otherwise each proxy may exercise half of the votes. When appointing a second proxy write both names and the percentage of votes or number of securities for each in Step 1 overleaf.

**A proxy need not be a securityholder of the Company.**

#### **SIGNING INSTRUCTIONS FOR POSTAL FORMS**

**Individual:** Where the holding is in one name, the securityholder must sign.

**Joint Holding:** Where the holding is in more than one name, any one of the securityholders may sign.

**Power of Attorney:** If you have not already lodged the Power of Attorney with the registry, please attach a certified photocopy of the Power of Attorney to this form when you return it.

**Companies:** Where the company has a Sole Director who is also the Sole Company Secretary, this form must be signed by that person. If the company (pursuant to section 204A of the Corporations Act 2001) does not have a Company Secretary, a Sole Director can also sign alone. Otherwise this form must be signed by a Director jointly with either another Director or a Company Secretary. Please sign in the appropriate place to indicate the office held. Delete titles as applicable.

#### **PARTICIPATING IN THE MEETING**

#### **Corporate Representative**

If a representative of a corporate securityholder or proxy is to participate in the meeting you will need to provide the appropriate "Appointment of Corporate Representative". A form may be obtained from Computershare or online at www.investorcentre.com under the help tab, "Printable Forms".

#### **Online:**

**25 October 2020.**

Use your computer or smartphone to appoint your proxy and vote at www.investorvote.com.au or scan your personalised QR code below using your smartphone.

Your secure access information is

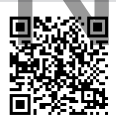

**SRN/HIN: I9999999999 Control Number: 999999**

For Intermediary Online subscribers (custodians) go to www.intermediaryonline.com

**By Mail:**

Computershare Investor Services Pty Limited GPO Box 242 Melbourne VIC 3001 Australia

**By Fax:**

1800 783 447 within Australia or +61 3 9473 2555 outside Australia

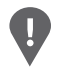

**PLEASE NOTE:** For security reasons it is important that you keep your SRN/HIN confidential.

**Change of address.** If incorrect, mark this box and make the correction in the space to the left. Securityholders sponsored by a broker (reference number commences with '**X**') should advise your broker of any changes.

**Proxy Form Please mark**  $\times$  to indicate your directions

#### **Appoint a Proxy to Vote on Your Behalf Step 1**

**I/We being a member/s of Michael Hill International Limited hereby appoint**

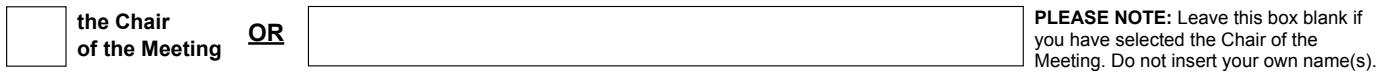

or failing the individual or body corporate named, or if no individual or body corporate is named, the Chair of the Meeting, as my/our proxy to act generally at the Meeting on my/our behalf and to vote in accordance with the following directions (or if no directions have been given, and to the extent permitted by law, as the proxy sees fit) at the Annual General Meeting of Michael Hill International Limited (Company) to be held as a virtual meeting online at https://web.lumiagm.com/350660334, **on Tuesday, 27 October 2020 at 10am (AEST)** and at any adjournment or postponement of that Meeting.

**Chair authorised to exercise undirected proxies on remuneration related resolutions**: Where I/we have appointed the Chair of the Meeting as my/our proxy (or the Chair becomes my/our proxy by default), if the Chair is a member of the Key Management Personnel details of whose remuneration are included in the Remuneration Report or a Closely Related Party of such a member, I/we expressly authorise the Chair to exercise my/our proxy on **Resolution 1** (except where I/we have indicated a different voting intention below) even though **Resolution 1** is connected directly or indirectly with the remuneration of a member of Key Management Personnel of the Company or, if the Company is part of a consolidated entity, for the entity.

"Key Management Personnel" and "Closely Related Party" have the respective meanings given in the explanatory memorandum for the notice of meeting accompanying this proxy form.

**Important Note:** If the Chair of the Meeting is (or becomes) your proxy you can direct the Chair to vote for or against or abstain from voting on any resolution by marking the appropriate box in step 2.

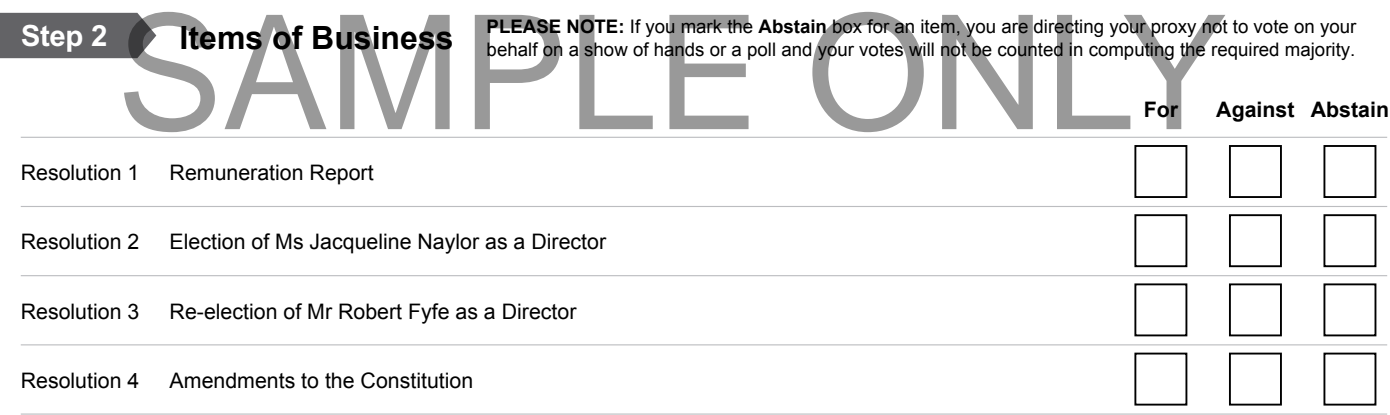

# **Before completing your vote and returning by post, please consider using the preferred electronic voting option outlined on the front page of this form.**

The Chair of the Meeting intends to vote undirected proxies in favour of each item of business. In exceptional circumstances, the Chair of the Meeting may change his/her voting intention on any resolution, in which case an ASX announcement will be made.

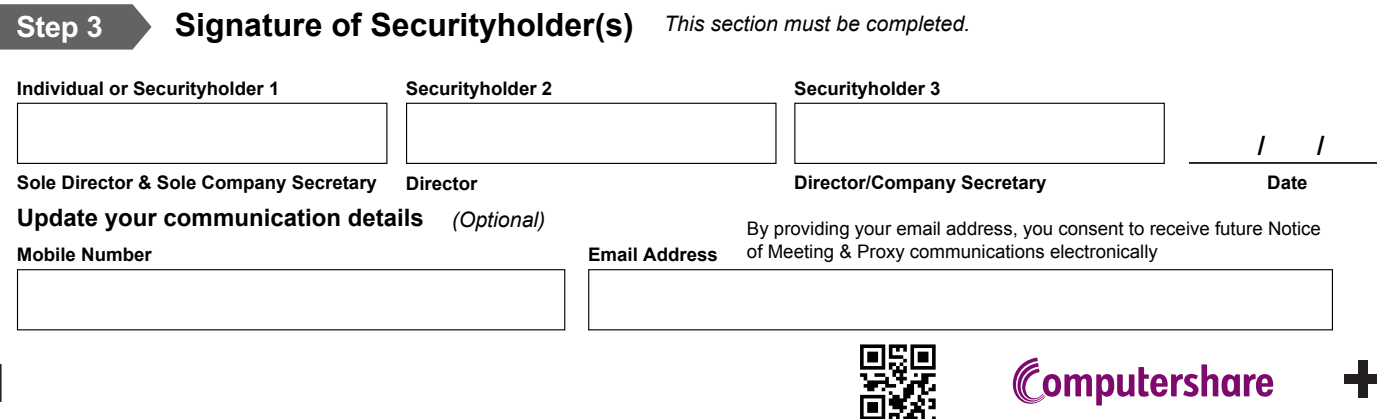

# **Online meeting guide**

#### **Getting started**

If you choose to participate online you will be able to view a live webcast of the meeting, ask the Directors questions online and submit your votes in real time. To particpate online visit https://web.lumiagm.com on your smartphone, tablet or computer. You will need the latest versions of Chrome, Safari, Internet Explorer 11, Edge or Firefox. Please ensure your browser is compatible.

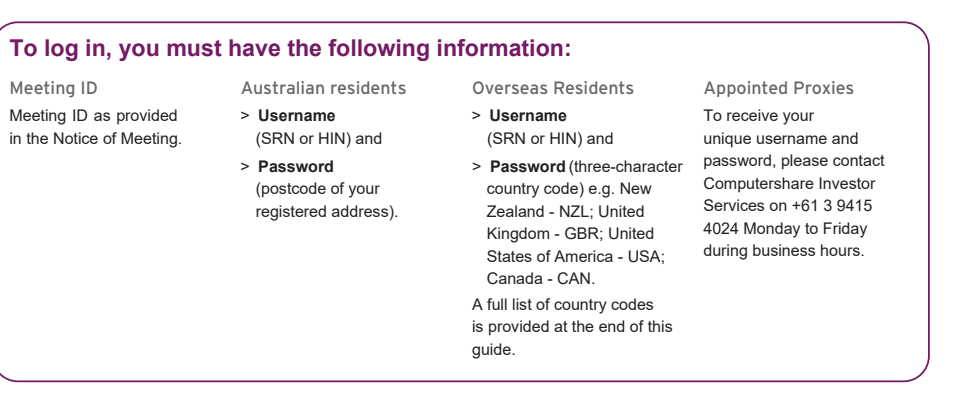

**2**

Conditions

#### **Participating at the meeting**

**1** To participate in the meetingyou will be<br>required to enter the unique 9 digit required to enter the unique 9-digit Meeting ID as provided in the Notice of Meeting.

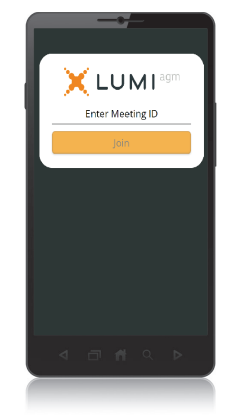

**Terms & Conditions** Prior to registering for the meeting it<br>is important that you read and accept<br>the Terms & Conditions. To access the<br>Terms and Conditions please click on<br>the following link <u>Terms & Conditions</u> <sup>2</sup> lagree to all of the above terms Decline Accept

To proceed into the meeting, you will need to read and accept the Terms &

#### **Icon descriptions**

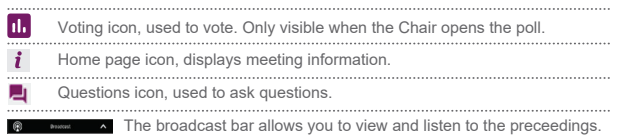

**3 4To register as a securityholder**, select 'Securityholder or Proxy' and enter your SRN or HIN and Postcode or Country Code.

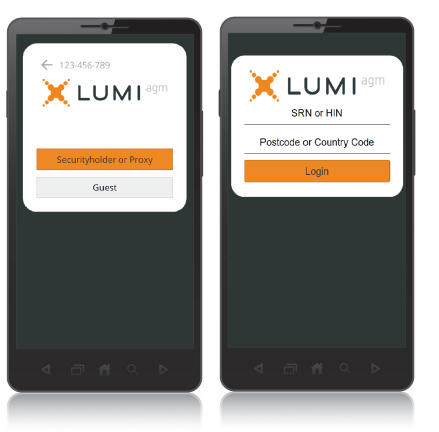

**To register as a proxyholder**, select 'Securityholder or Proxy' and you will needyour username and password as provided by Computershare. In the 'SRN or HIN' field enter your username and in the 'Postcode or Country Code' field enter your password.

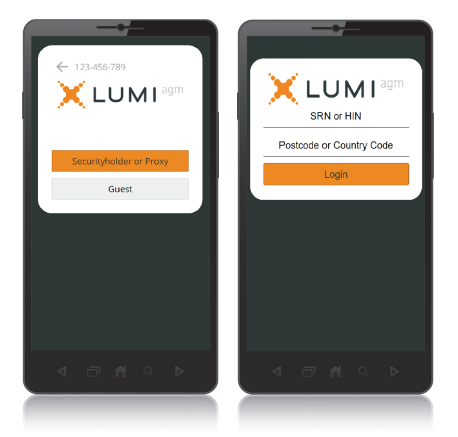

 $\overline{\mathbf{5}}$  To register as a guest, select 'Guest'<br>**5** and enter your name and email address.

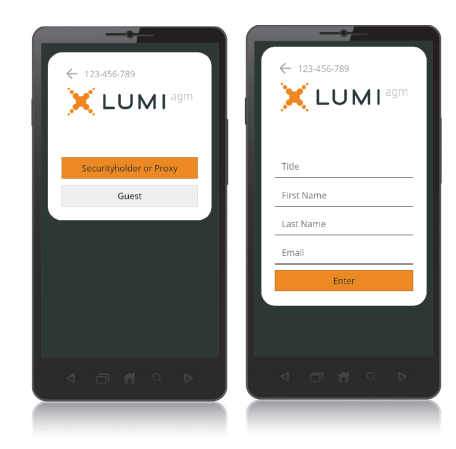

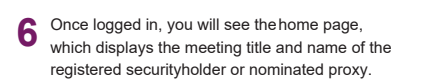

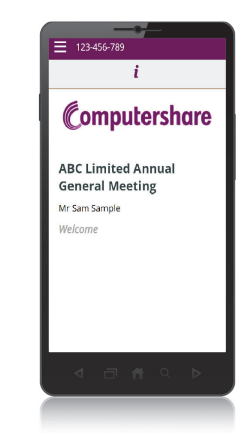

#### **Icon descriptions**

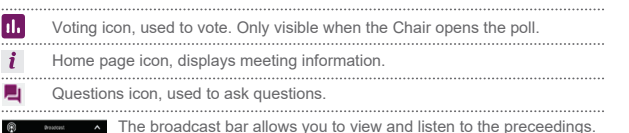

Computershare

To view the webcast you must tap the **7 8**broadcast arrow on your screen and press the play button. Toggle between the up and down arrow to switch between screens.

 $\bf{Q}$  To ask a question tap on the question icon  $\bf{Q}$ type your question in the chat box at the bottom of the screen and select the send icon. Confirmation that your message has been received will appear.

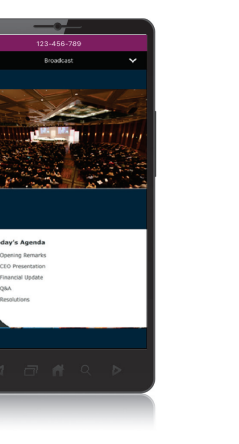

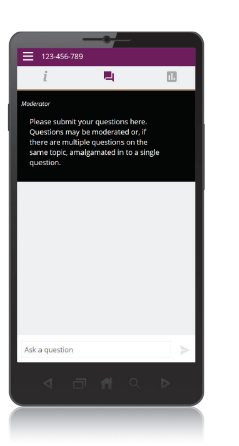

#### When the Chair declares the poll open: **9**

 $>$  A voting icon **II** will appear on screen and the meeting resolutions will be displayed

- > To vote, tap one of the voting options. Your response will be highlighted
- > To change your vote, simply press a different option to override

The number of items you have voted on or are yet to vote on, is displayed at the top of the screen. Votes may be changed up to the time the Chair closes the poll.

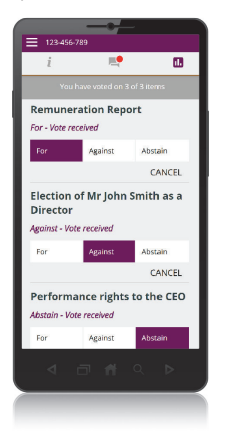

#### **Icon descriptions**

- $\mathbf{d}$ Voting icon, used to vote. Only visible when the Chair opens the poll.
- $\mathbf{i}$ Home page icon, displays meeting information.
	-
- L. Questions icon, used to ask questions.
	-
- **B Example 2** The broadcast bar allows you to view and listen to the preceedings.

#### **For Assistance**

**If you require assistance before** or during the meeting please call +61 3 9415 4024

**COUNTRY CODES** Select your country code from the list below and enter it into the 'Postcode or Country Code' field.

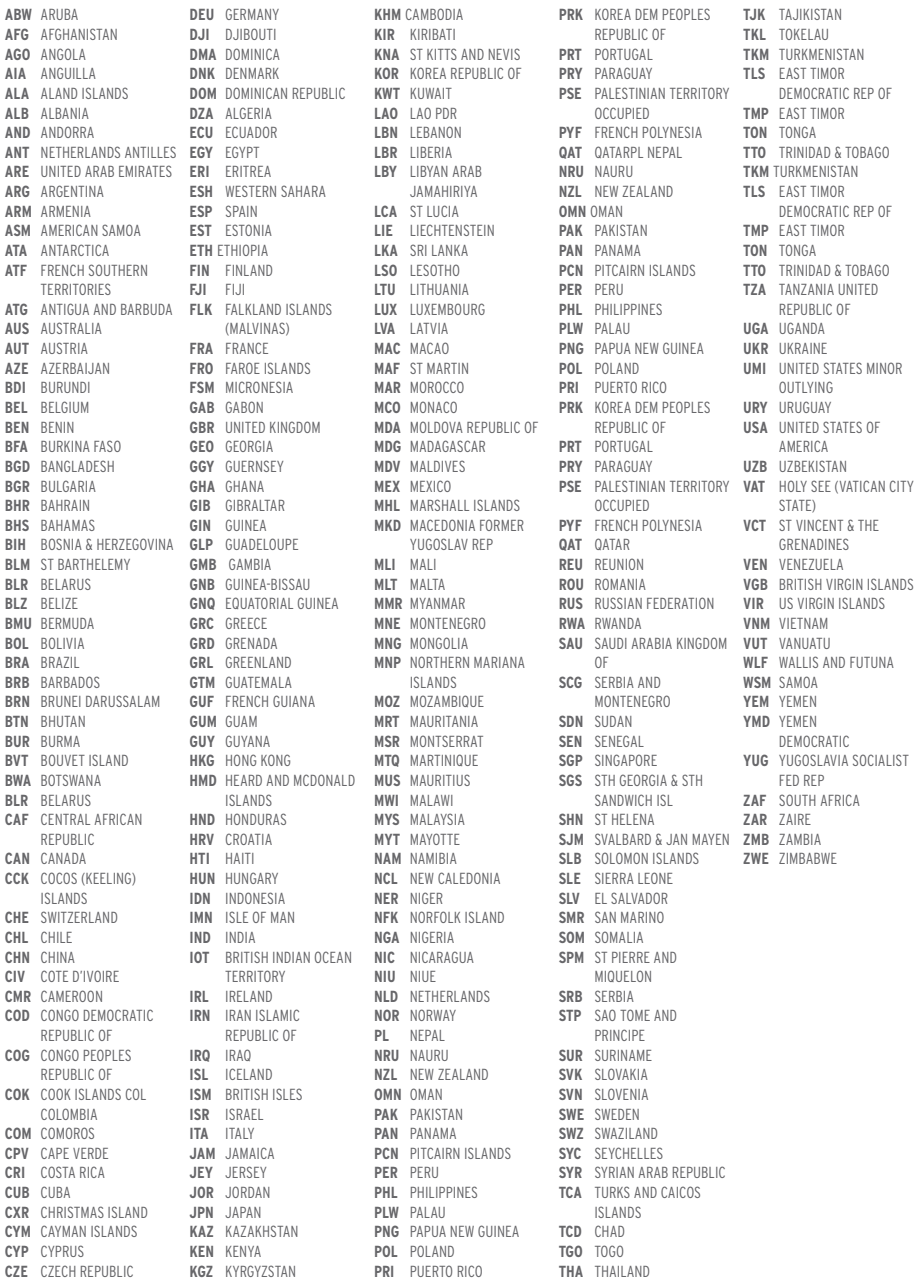

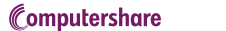

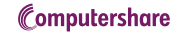